# C++ Programming for Physicists

W. H. Bell

°c 2009

The C++ language is introduced through a series of example programs relevant to high energy physicists. The course introduces basic syntax, object orientated programming, the Standard Template Library, interfacing with FORTRAN and high energy packages HepMC, HepPDT, and ROOT. Programming skills and design proccesses are introduced within the discussion of the example programs. The understanding of  $C++$  programming concepts is tested though set problems, for which associated solutions are provided.

## **Contents**

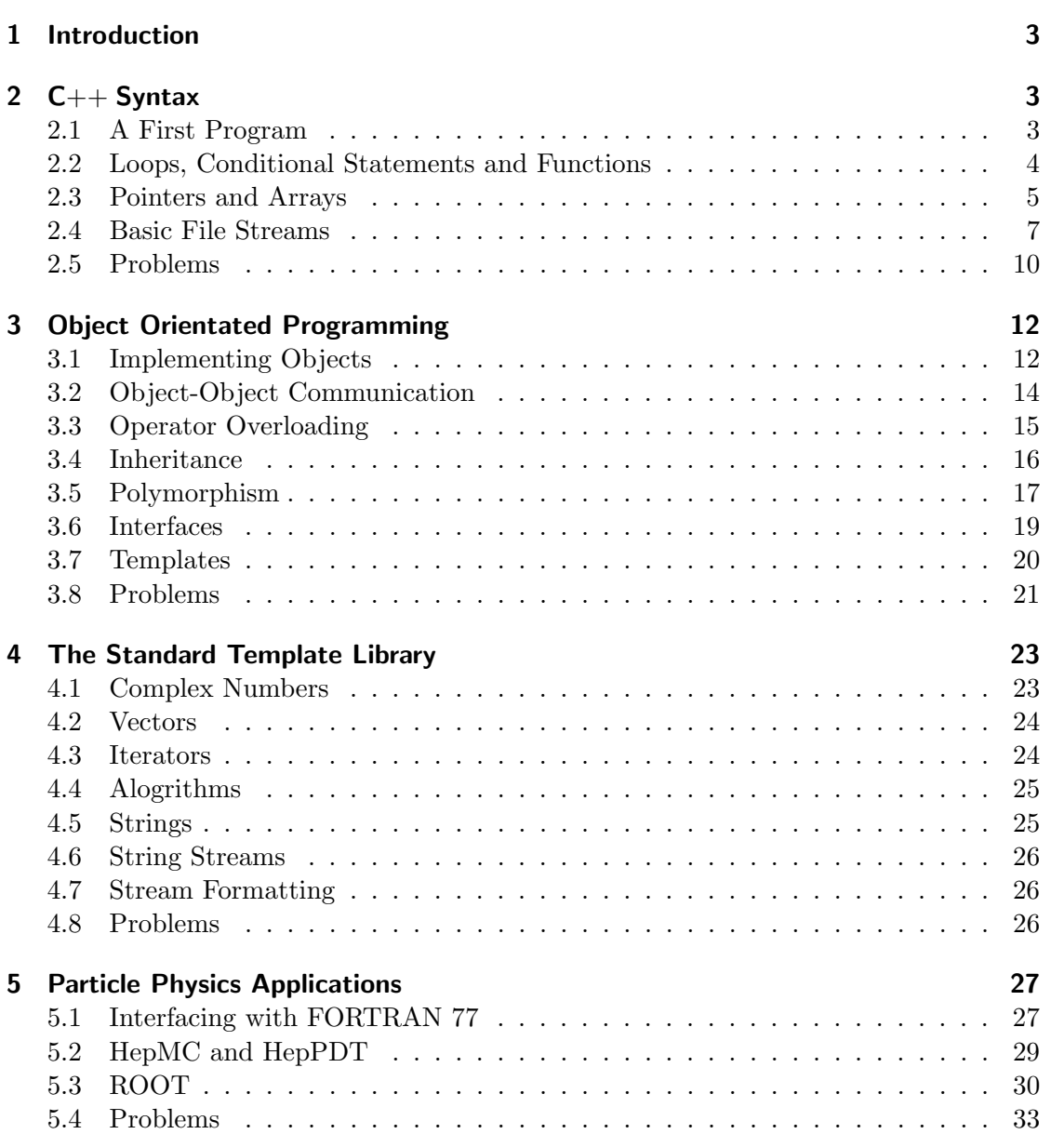

## 1 Introduction

 $C++$  is used for a large number of applications within industry and Particle Physics research. The language provides a large amount of functionality and is still being extended. This course focuses on core aspects of  $C_{++}$  and expects the reader will consult reading materials to extend this introduction. The recommended reference materials for this course are:

- "Ivor Horton's Beginning  $C++$ ", Ivor Horton, Apress, ISBN 1590592271
- "The C++ Programming Language", Bjarne Stroustrup, Addison-Wesley, 1997

The course is largely based on the ANSI standard and should therefore compile with any standard C++ compiler. Since most Particle Physics applications are build on LINUX or OSX, instructions to compile on LINUX or OSX are provided.

## 2 C++ Syntax

This section discusses basic data types and simple C++ syntax which are largely common between C++ , C and JAVA.

## 2.1 A First Program

Programming languages are commonly introduced by writing a program to print a string to the standard output. The standard output is normally visible on the terminal window or screen. Using just  $C++$  syntax this is simply demonstrated by example 1:

```
/* W. H. Bell
** A very simple C++ program to print one line to the standard out
*/
#include <iostream>
using namespace std;
int main() {
  cout << "In the beginning..." << endl;
  return 0;
}
```
The execution of every program starts from a main() function. From this function other functions can be called. The return type of main() is given by the int prefix.

Within the LINUX/UNIX environment the operating system expects a program to return an exit condition. The value of the return statement from the main() function is collected by the operating system and is available to a user to query. For example, at a LINUX shell prompt  $\mathcal{L}$  one could type:

```
]$ ./InTheBeginning.exe
In the beginning...
]$ echo $?
\Omega
```
where \$? contains the return value of the last command.

The contents of the first example's main() function are delimited by the brackets  $\{\,\,\},\$ which represent a compound statement. Inside this compound statement there may be several statements each terminated by a ';' character, together with other compound statements. In this example the main() function only contains two statements: one to print a string to the standard output and one to return the exit value to the operating system. The first of these statements prints a string to the screen by calling the standard output stream function cout with the insertion operators <<. This operator can be used to concatenate strings. In the given example the end of line character endl, is appended to the string "In the beginning...". At the top of the example the declaration of the cout function is included by including the header file iostream. When this program is compiled the compiler reads the pre-declaration of cout from the header file and leaves a call in the machine code to be resolved at link time.

Finally in this first program one of the two comment styles is introduced. Comments in C++ can be entered in two ways:  $/*$   $*/$  can be used to surround the comment area or // can be used at the start of each comment line.

#### 2.2 Loops, Conditional Statements and Functions

Functions The syntax of loops, conditional statements and functions are demonstrated by example 2. This example contains an int main() function: the same as seen within the previous example. Within this main() function three functions are called: numFingers, pickColour, and quitTime. Each function is pre-declared before the main() function. Each pre-declaration is a statement where the return type, and input parameter types must be given. The void type simply means that no input parameter or return value is expected. All functions must be either predeclared or declared before they are used. There are three pre-declaration statements before the main() function:

```
void numFingers(void);
void pickColour(void);
bool quitTime(void);
```
where the implementation of these functions is given after the main() function. Following the same syntax as the main() function the implementation of each of these three functions has a return type, a series of input types, and a compound statement enclosing the function contents. If any input parameters are present then their names must be given in functions implementation. When a function is called the input variables are allocated in memory and are initialised with the values passed into the function. If the implementation is not given in either the code to be compiled, or libraries to be linked against, a linker error will result.

Conditional Statements Conditional logic is essential for the control of both loops and selection statements. Most common of the the selection statements are: if, if else, else and switch statements.<sup>1</sup>

Example 2 provides a demonstration of the syntax of if, if else, else constructs: if, if else, else syntax is implemented within the numFingers and quitTime functions of this example. The evaluation of an if statement follows simply: if the logic within in the () brackets is true then the following compound statement is executed. if, if else, else statements operate sequentially such that each piece of logic is tested in turn. If all the logic tests fail then the statement following else is executed.

In some cases where simple sorting is needed a switch statement is a better choice than a long if, if else... else statement: it provides a simple construct which executes quickly. An example switch statement is given in the pickColour function of example 2. While faster than an if, if else, else statement in some cases a switch statement is limited to the usage of simple cases and therefore the logic allowed can be somewhat restrictive.

**Loops** Several types of loops are available to  $C++$  programmers: there are while, do while and for loops. Each of these loops continue to loop while a condition is true. All the logic available within an if conditional statement is also available within the conditional test of a loop statement. Instances of these loop types can be found within many of the examples provided in this course. To begin with a simple example of a do while loop can be found in the main() function of example 2. This loop continues while the boolean evaluated within the  $while( )$ ; is true. This remains true until the function quitTime returns a true, where: while loop tests on NOT quitTime return value.

## 2.3 Pointers and Arrays

Many languages e.g. Fortran and Java use pointers implicitly. In  $C++$  pointers are used explicitly. This section introduces the concept of a pointer and demonstrates two basic

<sup>&</sup>lt;sup>1</sup>There are other ways of constructing conditional statements but they are not covered in this course.

implementations.

Pointers are called pointers because they point to a memory address. A pointer can be used to access the memory address to which it points or the value contained within the memory address. Example 3 introduces pointers. Looking at example 3 there are two distinct parts to the program: the call to the function fun and the indexing of array v[].

Functions and Pointers The function fun is declared as

void fun(int, int \*);

with input parameter types int and int  $*$ . The second input parameter is a pointer. When the function is called the memory address of p,  $\&p$  is assigned to the pointer declared in fun. The importance of using a pointer in this fashion can be seen from running the program. After calling fun the value of np is the value which it contained before the function call, while the value contained in p is the value assigned via the pointer in fun. Stepping through the program this can be explained. Both np and p are initialised with the value one.

int  $np = 1$ ,  $p = 1$ ;

At the point of initialisation an int sized block of memory is allocated to np and p. Then the function fun is called with the value of  $np$  (default in  $C++$ ) and the address of p. Within the function fun a new block of memory is allocated for the local variable np distinct from the variable contained in the main() function. This memory is given the value from the parameter np contained within main() . The value 2 is assigned to the local variable np and as the function exits, the memory of the local variable np is deleted. Therefore the value is never set within the main() function.

Unlike np the value of the variable p declared within the main() is set by using a pointer. The pointer is initialised with the memory address of the variable p contained within the main() function. Then the memory address pointed to by the pointer  $\ast p$ is assigned the value 2. Therefore when returning to the main() function the value contained in the memory of p is still 2.

**Arrays and Pointers** An array of type  $t$  is a series of memory blocks of which the size is fixed by the type  $t$ . Each element of the array behaves as a variable of type  $t$ .

In example 3 an array v is declared with four elements:

int  $v[] = \{1, 2, 3, 4\};$ 

This code is equivalent in function to:

int v[4]; for(int  $i=0; i<4; i++)$  v[i]=i;

The size of the array within example 3 is determined by the number of elements within the brackets {}. After the array has been declared the address of the first element is assigned to the pointer \*pv. It is important to note that the assignment of an address to a pointer at declaration has different syntax to any following assignment or operation on the pointers address in general. The declaration of  $\ast$ pv and its assignment of the address of the first element of the array v could alternatively be written as:

int \*pv; pv=&v[0];

Once the pointer has been assigned the memory address of the first element of the array v it can be used to access the elements as demonstrated in the example.

#### 2.4 Basic File Streams

File stream functionality is included within a program by including the fstream header file. Example 5 demonstrates some input and output stream functionality. The program reads some text from the command line. Then this text is used to determine the file name and if the file is to be written or read. Depending on the command line input the main() function calls one of two functions fileWrite or fileRead. The file main.c does not contain the implementation of fileWrite and fileRead, but includes the header file FileI0.hh: containing their pre-declaration. This program cannot be linked into an executable without the implementation of the fileWrite and fileRead functions being made available at link time. fileWrite and fileRead are in fact implemented in the file FileIO.cc, which is compiled and then linked with main.o.

The function fileWrite opens an output stream, using the file name supplied.

```
ofstream file(filename);
```
Then this file output stream is used in exactly the same way as the standard output stream in the previous examples. Finally at the end of the file operation the stream is closed.

file.close();

Closing the file output stream is essential to flush the data stored in the output memory to the file. (Flushing is not always implicit to a file stream being closed.)

The function fileRead uses an input file stream to read the data from the specified file name. It is initialised in the similar way to the file output stream.

#### ifstream file(filename);

If for some reason the file opening operation fails the file input stream variable file will be assigned 0. Any integer number that is not 0 is considered logically as true. 0 is considered logically as false and hence the usage of the if statement.

```
if(!file) {
  cerr << "Error: could not open " << filename << endl;
}
```
The design of example 5 is illustrated in figure 1 and 2.

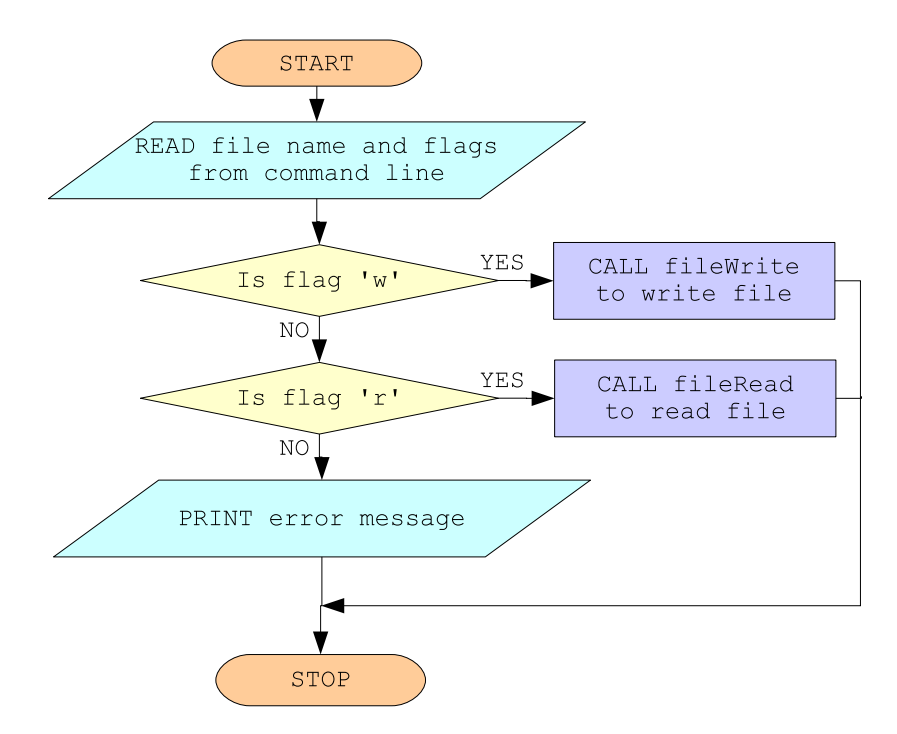

Figure 1: A flowchart describing example 5 in general terms.

8

```
main()
  Get command line arguments:
    Require 2 or 3 arguments:
      First additional argument - file name
      Second additional argument - read/write flag.
  Use the value of the read/write flag to call either
  fileRead() or fileWrite().
fileRead()
  Open an input stream.
  Read the contents of the file until the EOF.
    Stream each character number into a integer.
    Print these integers in the format of the file.
  Close the input stream.
fileWrite()
  Open an output stream.
  Loop from the numbers 1 to 20.
    Write out each number followed by a space to the
    active file stream.
    After each fifth number is written append a new line.
  Close the output stream.
```
Figure 2: Example 5 in pseudocode.

#### 2.5 Problems

**Reading a Configuration File** Write a program to read in the table of particle data contained in the file problem 01/particle.dat. Read each column of data into a separate two dimensional char array. Then use these arrays to print each column of particle.dat to the screen.

1. Start by opening a file as demonstrated in example 5. Then use the input stream function getline<sup>2</sup> to read lines from the file.

```
char str[MAX_LINE_LENGTH];
int lineLength;
...
...
  while(!file.eof()) {
    file.getline(str,MAX_LINE_LENGTH);
    lineLength = strlen(str);
```
2. Skip any lines that begin with a comment character:

```
if(str[0]!="#") { // If character isn't #
...
}
```
3. And parse each column of the file, skipping spaces as necessary.

The function strcpy from the cstring header file should be helpful for copying a section of a C string. The string terminator  $\Diamond$  can be used to terminate a C string: where the maximum length is determined by the size of the character array but the minimum length is set by the position of the string terminator within the array.

File Encryption Write a program to 'encrypt' text files by using a binary mask e.g.:

```
int mask = 0xA3; // A number less than 255
char c; // The character to be read and encrypted/decrypted.
```
• Read one byte from the standard input, encrypt it and print the result to the standard output, e.g.:

<sup>&</sup>lt;sup>2</sup>The first argument is a character array, the second argument is the length of the array and the return value is the length of the string

```
while((c=std::cin.get())!=EOF) { // Get character until end of file.
  //Replace this line with a bitwise operation.
  std::cout << c; //output character.
}
```
- Use one bitwise exclusive OR operation to encrypt and another to decrypt e.g.:  $a = a \hat{m}$  mask (Two exclusive OR operations cancel.)
- Having written the encryption program, check the executable works by using the command line syntax:

encrypt.exe < inputfile > outputfile

EPS File Extraction Many postscript files contain embedded eps files which can be extracted and saved in a separate file. Write a program to parse the file problem 03/document.ps, saving any instances of

%%BeginDocument: ... %%EndDocument

to files of appropriate names.

1. Open an input file stream:

```
std::ifstream file(argv[1]);
  if(!file) {
    std::cerr << "Error: could not open " << argv[1] << std::endl;
  }
  else {
   ...
  }
```
2. Read single lines from problem 03/document.ps:

```
while(!file.eof()) { // While not end of file
  file.getline(line,MAX_LINE_LENGTH); // Read one line.
  ...
}
```
3. Use the functions strstr and strlen from cstring to catch included documents:

```
char beginDocument[]="%%BeginDocument: "; // declare C string
char endDocument[]="%%EndDocument"; // declare C string
...
...
    if((filename=strstr(line,beginDocument))!=NULL) { // If begin document
      filename += strlen(beginDocument); // File name follows %%BeginDocument:
      outputFile = new std::ofstream(filename); // Open output file
    }
```
where filename is of type char\*.

4. Save a copy of the information between and including the %%BeginDocument and %%EndDocument statements to a separate file.

## 3 Object Orientated Programming

For many years developers have worked with languages such as FORTRAN and C. These languages allow developers to write functions and complicated data blocks. While suitable for many applications large programs written with these languages quickly become un-wieldy. Unlike  $C, C++$  allows object orientated programming, offering two improvements: conceptual building blocks, and code re-use. Carefully designed C++ programs should therefore be easier to understand and contain fewer lines than an equivalent C program.

Before an object can be created a definition of its contents needs to be written. The definition of an object is called a class and can be thought of as an extended type. For example, a variable of type int can be defined by:

int i;

where as a object of ClassName class is instantiated by

ClassName obj;

Each class definition can contain data types and function methods.

#### 3.1 Implementing Objects

The principle of implementing a basic object is outlined in example 7. This example is composed of three source files: main.cc, BasicParticle.hh and BasicParticle.cc. The example contains a single class definition of a class called BasicParticle, which is written in the BasicParticle.hh header file:

```
class BasicParticle {
...
};
```
Inside this class declaration there are public member functions, private member functions and private data members. The member functions are implemented in BasicParticle.cc.

Constructors Example 7 has a main() function contained within the main.cc file. Within the main() function two instances of the BasicParticle class are instantiated:

```
BasicParticle particle1(fourvector1);
BasicParticle particle2(fourvector2);
```
where each one of these lines calls a constructor of the BasicParticle class.

```
class BasicParticle {
public:
  BasicParticle(double *fourvector);
```
which is implemented in the BasicParticle.cc source file:

```
BasicParticle::BasicParticle(double *fourvector)
{
  assignFourVector(fourvector);
}
```
When an object is instantiated the constructor is called: defining an object or instance of the class in memory. Once an object has been created, member functions of the object can be called. (It is not possible to call the member functions of a class, except in the case where the member functions are  $\texttt{static}^3$ .)

Member Functions and Data Members Following the instantiation of an object of the BasicParticle class within example 7, two methods of the class are called:

```
cout << "Mass of particle 1=" << particle1.getMass() << endl;
cout << "pt of particle 1=" << particle1.getPt() << endl << endl;
```
These methods can be called in this way because they are declared as public in the header file. Looking in the BasicParticle.hh header file there are two private member functions:

<sup>&</sup>lt;sup>3</sup>The use of Static will be covered briefly in later examples.

```
private:
  void calculatePt();
  void calculateMass();
```
These member functions can only be called by member functions of objects which are instantiated from this class definition. Within the given example these member functions are called by the assignFourVector function when a new four vector is assigned to an object of BasicParticle type. The object then calculates the  $p_t$  and mass and assigns these values to  $m$ -pt and  $m$ -mass respectively.  $m$ -pt and  $m$ -mass are private data members of the class BasicParticle the rules governing access to these data members are the same as those affecting private member functions.

Data members of a given class can be accessed by all member functions within the class in the same manner as a global variable would be. public data members can also be accessed by any other function outside the class in a similar manner to a public method.

**Compilation and Header Files** When each source file is compiled classes must not be included more than once. When including a header file containing a class definition it may already be included via including another header file. To prevent a double declaration, causing compilation errors, precompiler case clauses should be used.

#ifndef CLASS\_NAME\_HH #define CLASS\_NAME\_HH

... class declaration ...

#endif

#### 3.2 Object-Object Communication

In a program several objects may have to interact with each other: each object calling the member functions of another. To access the data stored within an object a call should be made to the particular instantiation of the class containing the data. Different objects may contain different data. Communication between objects therefore needs to be handled carefully.

There are two common situations where an object needs to communicate with and other object:

- 1. An object creates another object and then needs to access data within the created object.
- 2. An object is created by another object and then needs to access data within the object that created it.

The second example situation can cause trouble. The problem is that the created object needs to access the parent object and not just another object of the parents class. Example 8 demonstrates both of these basic communication actions.

Following the execution of example 8, the main() function creates a Parent object and assigns the address to the pointer \*parent. The run method of the object of Parent type is then called.

```
Parent *parent = new Parent(id, mass);
parent->run();
```
The run method creates a new Child object and calls its run method. The Child class constructor takes one argument: a pointer of Parent type. To allow the Child object to call the methods of this instantiation of the class Parent a pointer to this class must be given to the Child object. This is done by using the this pointer as shown. The this pointer points to this instantiation of the object.

Within the class Child the pointer to the object of Parent type is stored in a private data member and then is used in the run() method to call the parent objects methods.

```
void Child::run() {
  cout << "parent mass = " << m_parent->getMass() << endl;
  cout << "parent id = " << m_parent->getId() << endl;
}
```
## 3.3 Operator Overloading

With basic types such as int and float arithmetic can be carried out with operators such as  $*$  and  $+$ :

float  $x=4$ ,  $y=5$ ,  $z$ ; z=x\*y;

Arithmetic and other operators can be defined within a class. This is called operator overloading. An implementation of operator overloading is given in example 9. This example uses the same BasicParticle class from example 7, but includes implementation for the + operator.

```
BasicParticle BasicParticle::operator+(BasicParticle particle) {
...
}
```
This operator is defined so that when adding objects of BasicParticle type another object is created and returned which contains the fourvector resultant of the two input BasicParticle objects. The addition of the two objects is called from the main() function.

```
BasicParticle *particle1 = new BasicParticle(fourvector1);
BasicParticle *particle2 = new BasicParticle(fourvector2);
BasicParticle particle3 = *particle1 + (*particle2);
```
Note that the brackets round the second pointer argument are necessary to separate the pointer syntax from the arithmetic operator.

#### 3.4 Inheritance

One class can inherit data members and member functions from another. In example 10 there are set of three classes Bag, ColouredBag, and BeanBag. Each class is made slightly more complex than the last by inheriting features from the previous one. Bag is the simplest of these classes and contains only volume information. ColouredBag inherits from it as stated in the header file ColouredBag.hh

```
class ColouredBag: public Bag {
...
}
```
By inheritance any ColouredBag object has access to the methods contained in the Bag class as demonstrated within the main() function.

ColouredBag colouredBag; colouredBag.setVolume(40.0);

Data members are inherited in the same way. The behaviour of the members depends on the type of the base class: public , private or protected . If the base class is public then the protected and public members become protected and public members of the derived class. The class BeanBag takes advantage of this property to directly set the value of m bagColour directly:

```
BeanBag::BeanBag(char colour) {
  m_bagColour = colour;
}
```
where m\_bagColour is a protected member of the class ColouredBag. If the base class is protected or private then the public and protected members become both protected or private according to the base class type. All private methods of the base class are not accessible by the derived class for all base class types.

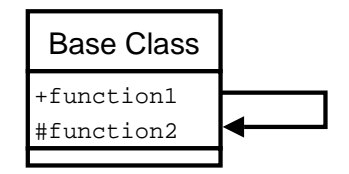

Figure 3: A simple UML diagram of a base class with two member functions, where one calls the other.

#### 3.5 Polymorphism

Polymorphism is only possible through inheritance. Consider the case of figure 3: a base class which has two member functions, one calling the other. If another class is created that inherits from the base class then it could call one of the public or protected member functions of the base class. This could in turn call another member function illustrated in figure 4. Now consider that the derived class contains two member

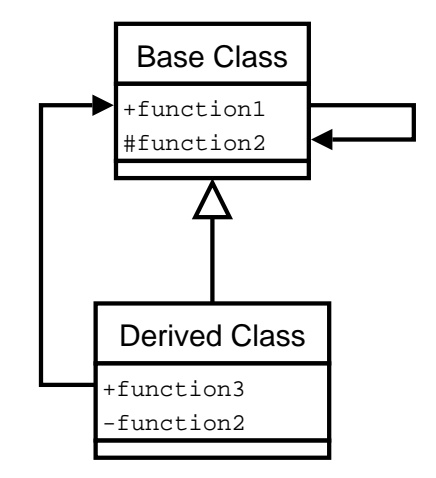

Figure 4: A simple UML diagram of a derived class with two member functions, one of which calls a function in the base class which in turn calls another member function.

functions, where one of which has the same name and parameter types as the member function called by the base class. If the derived class calls the base class then without polymorphism the member function of the base class calls the function within the base class. Unsurprisingly the base class method does not call the member function within the derived class.

By introducing polymorphism it is possible to select which of the two member functions is called: the one within the base class or the one within the derived class. It is therefore possible to write a program that functions illustrated in figure 5. Implementations of programs illustrated in figures 4 and 5 are given in example 11.

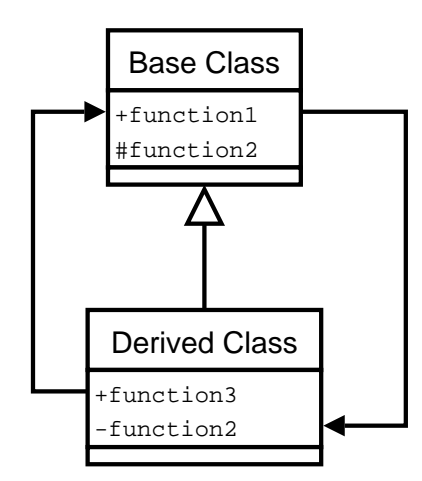

Figure 5: A simple UML diagram of a derived class with two member functions, one of which calls a function in the base class which by polymorphism in turn calls a member function within the derived class.

Within example 11 a base class BasicParticle and a derived class SmearedParticle are implemented. There are two forms of the example code given: with polymorphism and without polymorphism. There is only one difference between the two directories: in the with/ directory the method calculateMass is declared as virtual void, where as in the without/ directory the method is simply declared as void.

Without Polymorphism In the without/ directory the SmearedParticle class inherits from the BasicParticle base class. In the main() function an instance of the SmearedParticle class is created and the calculateMass function is called by the assignFourVector member function. The value of the mass is then printed.

```
int main() {
  double fourvector1[4] = \{3.0, 4.0, 5.0, 7.35\};...
  SmearedParticle *smearedParticle = new SmearedParticle(fourvector1);
  ...
  cout << "smearedParticle mass = " << smearedParticle->getMass() << endl;
```
The value returned from the getMass member function of the SmearedParticle object is the same as that returned from the one called from the BasicParticle object. What is happening is that the member function assignFourVector is calling the calculateMass function within the BasicParticle class and not the SmearedParticle class as required. To get around this problem polymorphism can be used.

With Polymorphism In the with/ directory the member function calculateMass is defined as virtual within the header file BasicParticle.hh.

```
class BasicParticle {
...
protected:
...
 virtual void calculateMass();
};
```
The effect of this is that when the assignFourVector member function is called from the BasicParticle object then the method calculateMass within the class BasicParticle is called, but when the assignFourVector method is called via the SmearedParticle class the method calculateMass within the class SmearedParticle is called.

For polymorphism to work the member function in the base class must be virtual and identical in its parameter types to the member function declared in the derived class. (It is good pratice to declare the methods within the derived class that use polymorphism as virtual too.)

## 3.6 Interfaces

Interfaces are abstract classes that contain only pure virtual member functions. A pure virtual member function is defined by declaring a virtual member function to be equal to zero. For instance, in example 12 an interface containing a single pure virtual member function is defined in the header file IDataRecord.hh:

```
class IDataRecord {
public:
 virtual int appendRow(int *rowData) = 0;
};
```
where IDataRecord is the class name of this interface. Any class that contains one or more pure virtual functions is defined as being abstract and cannot be instantiated. Furthermore any pure virtual member function defined within a class should not implemented within the class but rather must be implemented by a non-abstract derived class. Any class that is derived from an abstract class but does not implement the inherited pure virtual functions will also be an abstract class. Notice therefore an interface can be used to require a set of member functions to be present in a class that is derived from it.

In example 12 classes AsciiRecord and BinaryRecord inherit from the interface IDataRecord. Both classes AsciiRecord and BinaryRecord implement the pure virtual member function of IDataRecord and are therefore not abstract. Again within this example the convention is used that the derived classes implementation of the virtual function is declared as virtual. While this is not necessary for functionality it allows anyone reading the code to quickly see which member functions are affected by polymorphism.

When example 12 executes a pointer of IDataRecord type is assigned the address of either a AsciiRecord or BinaryRecord object. As within the previous example the type of object the pointer points to implies which virtual member function is called. Having created a pointer of IDataRecord type the pointer is then passed to a function:

```
void fillRecord(IDataRecord *record) {
  int arr[] = \{1, 2, 3, 4, 5, 6, 7, 8, 9, 10\};record->appendRow(arr);
}
```
This function calls the member function appendRow defined within the IDataRecord class. Following polymorphism this method call will actually call the appendRow method of AsciiRecord or BinaryRecord depending on the type of object IDataRecord points to. The example therefore illustrates that functions and classes can be written to perform operations on interfaces rather than on every given class type within an inheritance structure.

#### 3.7 Templates

Templates can be used in conjunction with classes or functions. Within this course only class templates will be considered. A class template is a class where one or more parameters have a template type. In the case where similar functionality is needed to operate over different types a templated class can be used to generate the needed code. Instead of writing several classes with different types within the constructors and the member functions, one template can be written. For each usage of the class template the compiler generated the needed extra class definitions.

Example 13 contains a simple class template called Array. This class template contains an array of type T. The type T is determined when the template is instantiated and must be one of those listed at the bottom of the Array.hh header file.

```
template class Array<char>;
template class Array<int>;
template class Array<float>;
template class Array<double>;
```
Within the main() function there are two instantiations of the Array templated class.

int main() {

```
...
Array<int> arrayInt(N);
Array<double> arrayDouble(N);
...
```
where the type  $T$  is given inside the  $\leftrightarrow$  brackets. Then in the code that follows the two methods setElement and getElement are called from both template generated objects. The parameter types of these member functions depends on the type specified in the instantiation. The files Array.hh and Array.cc demonstrate how to declare and implement templated constructors, member functions and data members of a class template.

#### 3.8 Problems

Histogramming Starting from the files provided in the problem 04 directory, complete the program by writing a class called Histogram. Then follow the instructions in the README file to build and test the final program.

• The Histogram class should include a constructor:

Histogram(char \*filename, int nbins, float min, float max);

and two member functions:

void saveHisto(void); // Save the histogram to file book(float value, float weight); // Book an entry into the histogram.

where filename is the output filename, nbins is the number of bins, min and max are the limits, value is the value to be booked and weight is the weight to give the entry.

- Create private data members to store the number of bins, the entries in each bin, the limits of the histogram and the file name.
- The saveHisto member function should write the contents of the histogram to a text file, where each row of the file contains a bin centre and then a number of entries.

**Extended Array** Starting from the files provided in the problem 05 directory, complete the program by creating a class called DataContainer.

• The DataContainer class should store an array and its size as private data members:

```
DATA_TYPE *m_array;
int m_size;
```
where DATA TYPE should be set via a #define statement in the class' header file:

#define DATA\_TYPE float

• Provide a constructor of the form:

```
DataContainer::DataContainer(DATA_TYPE *array, int size)
{
  m_size = size;
  m_array = new DATA_TYPE[_size];
...
```
• Write member functions to perform arithmetic operators for  $\ast$ ,  $\ast$ , and  $\prime$ , which create a new class containing array elements of the form:

 $z_i = x_i * y_i$ ,  $z_i = x_i + y_i$ ,  $z_i = x_i/y_i$ 

• Write a printArray member function to print the contents of the m\_array private data member.

Inheritance Starting from the files provided in the problem 06 directory, complete the program by writing three classes: Particle, DetParticle and CalParticle.

• Using inheritance, provide constructors of the form:

Particle (int id, double \*p3vec); DetParticle(int id, double \*p3vec, int trackId); CalParticle(int id, double mass, double \*p3vec, double eCal);

where p3vec is an array of three elements.

- Store the data passed into each class in private data members.
- Provide public member functions to access the data members of each class.

**Transformation Interface** Starting from the files provided in the problem 07 directory, complete the program by writing: (i) an interface class that has member functions to perform a transformation and a reverse transformation, (ii) a class implementation of the Transformation interface to perform rotations in two dimensions.

- Create an interface class ITranslation that contains the virtual member functions from OffsetTranslation as pure virtual functions.
- Create a class called RotationTranslation that inherits from an interface class ITranslation.
	- Refer to OffsetTranslation for hints on how RotationTranslation might be implemented.
	- A rotation in two dimensions can be calculated via:

$$
x' = x\cos\theta - y\sin\theta
$$

$$
y' = y\cos\theta + x\sin\theta
$$

where  $\theta$  is the angle of rotation, x is the original x and x' is the rotated one.

**Track Container** Starting from the files provided in the problem 08 directory, complete the program by writing a class template called TrackContainer. TrackContainer should allow float and double template types to be instantiated. The class should also contain public data members:  $p_t$ ,  $\cos(\theta)$ ,  $phi_0$ ,  $d_0$  and  $z_0$ , where their type is set by the template's instantiation.

## 4 The Standard Template Library

The Standard Template Library (STL) contains templates which are: containers, and algorithms to operate on these containers. Within the ISO/ANSI standard there are serveral containers:

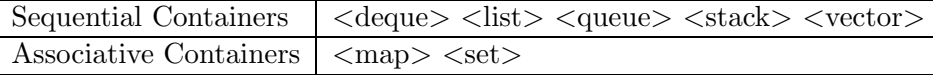

In addition to these containers STL includes numeric algorithms, generic algorithms and complex class templates. The following subsections introduce complex, vector, list, iterators and algorithms. More information on STL in general and areas not covered in this course can be found in the recommended text books.

#### 4.1 Complex Numbers

Complex numbers are implemented in a complex class. Example 14 introduces some of the complex operations available. At the top of the example 14 the complex header is included, making the complex classes and global methods accessible. The allowed templated types for a complex number are: float, double, and long double. In the example two of the three complex class types are implemented:

```
std::complex<float> complexFloat(3,4);
std::complex<double> complexDouble(-1,0);
```
The complex class is part of the std namespace. Therefore the class name must be used either with the std:: specifier explicitly or by quoting using namespace std. The constructor comes in three forms: including real and imaginary parts as in the example, the copy constructor and the implicit default constructor. The type of the variables passed into the constructor must match the type given in the template instantiation. For example std::complex<float> would mean that complex(float, float) is the valid constructor.

After the instantiation of the complex objects the rest of example 14 demonstrates some of the functionality available via the inclusion of  $\texttt{complex}$ .

#### 4.2 Vectors

For a physicist STL vectors are probably the most useful of the STL container classes. Basically a vector can be thought of as an array with extra functionality. Unlike an array vectors do not have a fixed size and elements can be added and removed as necessary. Beyond this the class provides other advanced functionality. Example 15 demonstrates simple vector usage. Within the main() function one vector of int type is created.

```
int main() {
 std::vector<int> intVector;
....
```
Elements are then added to the vector using the push back method. As the vector increases in size the size is printed out. Then the length of the vector is reduced by calling the member function pop back, which pops elements off the end of the vector. Before the elements are popped off the back the value of the element is printed retreived by calling the method back.

#### 4.3 Iterators

Iterators provide access to the different elements of the data container classes. Iterators relate in a similar way to the container classes as the pointer did to the array in section 2. For an iterator to step over the correct amount of memory the iterator must be initialised from a data container of the same type as it will be used with. Iterators are introduced in example 16. Contained within this example a list of char type is initialised with a string. Then an iterator of the corresponding container type is created and assigned with the address of the first element.

```
list<char>::iterator itr;
itr = charList.begin();
```
Once the iterator has been initialised with the starting address it is then used to iterate over all of the elements of the list. The value of each element of the list is printed,

cout << \*itr << " ";

and the address stored in the iterator is moved on to the next element.

itr++;

#### 4.4 Alogrithms

STL provides a number of powerful algorithms which use iterators to operate on data containers. Example 17 introduces the sort algorithm. Algorithm functionality is accessible via the inclusion of the header file <algorithm>. To use algorithms interators of type according to the data container should be created. Within example 17 a vector of int type initialised with a random jumble of numbers. Two iterators of the same type are then created.

```
std::vector<int>::iterator first;
std::vector<int>::iterator last;
```
These iterators are then assigned the memory addresses of the first and last memory element of the vector.

```
first = numbers.begin();
last = numbers.end();
```
The iterators are then passed to the sort algorithm.

```
std::sort(first,last);
```
Since the algorithm methods are part of the std namespace the specifier is used. This is just one of the methods available. Look at one of the text books or in the header file for the other methods.

#### 4.5 Strings

While many useful programs can be written with cstrings the string class provides extra functionality and more flexibility than a simple cstring character array. The

string class is part of the Standard Template Library (STL) and inherits many useful features from container base classes. In general terms the string class is a container which contains an array of characters. Unlike a cstring objects of the string class have dynamic size and the memory allocated for the storage of characters can be reduced or increased as needed. Where strings need to grow quickly it is also possible to allocate sections of memory such that any appending operation does not necessarily trigger additional memory operations.

Example 18 demonstrates some of the functionality of the string class. While this example implements many of the string class member functions it does not use iterators. iterators are defined within the string class and can be used in conjunction with some of its member functions as well as the STL algorithms.

### 4.6 String Streams

A string stream is a stream connected to a string object. Such a stream allows objects or simple variables to be inserted and extracted from a string using stream syntax. While C functions like **sscanf** are still available within  $C++$ , string streams provide a useful type safe means of converting variables to and from strings. Example 19 demonstrates the type safe nature of the stream operators by using an input string stream to convert a string into both an int and a double.

#### 4.7 Stream Formatting

When writing numbers into a stream it may be necessary to format the numbers to have a particular precision or width. Example 20 demonstrates some  $C_{++}$  stream formatting options. Again the advantage of using  $C++$  streams over C functions like printf is that C++ streams are type safe.

#### 4.8 Problems

Algorithms Create a vector object and fill it with sequential numbers from 0 to 100. Then use the random shuffle algorithm to shuffle the elements.

```
std::vector<int> numbers;
...
first = numbers.begin();
last = numbers.end();
std::random_shuffle(first, last);
```
Print the elements out before and after the random shuffling. Then find the position of the number 7 within the vector.

## 5 Particle Physics Applications

#### 5.1 Interfacing with FORTRAN 77

C++ developers writing physics analysis programs may want to access efficient and thoroughly tested FORTRAN algorithms. Thankfully C++ and FORTRAN 77 can be easily linked togther. This course discusses how to link FORTRAN 77 programs compiled with the gfortran compiler together with  $C++$  programs compiled the  $g++$ compiler. While it may be possible to link to programs compiled with other FORTRAN compilers it should be noted that the symbols produced from other such compilers may well not follow the rules given within this course.

Example 21 demonstrates all of the nuances of connecting FORTRAN 77 and C++ together. This examples fills a FORTRAN common block using a  $C++$  function, prints the contents of the common using a FORTRAN function and then calls a FORTRAN function which in turn calls a  $C++$  function. The main.cc file includes fortran.hh. This header file contains the declaration of an external struct forcom, together with the declaration of two functions implemented in FORTRAN

void commons\_(void); float call\_back\_(float \*,char \*, int);

and a function implemented in C++

float mult\_a\_\_(float \*);

When example 21 executes the fillCommon function is called to fill the FORTRAN common block FORCOM via the  $C++$  external struct forcom. The syntax for accessing the struct data members is exactly the same as that used for accessing public data members of an object. The struct provides access to the FORTRAN common because it has the same name within the compiled object file and is declared to be external. The extern prefix causes the compiler not to define an additional memory block for the struct but instead link the FORTRAN definition of the memory block to the  $C++$  one. Without the extern prefix the struct would occupy a different memory location and therefore not provide access to the FORTRAN common block. While the mapping of the external struct to the common block is possible via choosing the correct name it will not function properly unless the order, type and size of the variables declared in the struct match those declared in the FORTRAN common block. Notice however that the declaration of the C++ struct is not entirely the same as the FORTRAN common, for example:

int arr[2][3][4] float farr[5][6] has the same memory mapping as

INTEGER ARR(4,3,2) REAL FARR(6,5)

Notice that the outer array indices commute. The last feature to common block mapping is that FORTRAN strings do not contain string terminators and therefore can contain a string as long as the number of elements in the character array.

Once the common block has been filled the

commons\_();

function is called to print the values contained within the common block. The function

void commons\_(void);

is a declaration of the Fortan SUBROUTINE:

SUBROUTINE COMMONS

When this SUBROUTINE is compiled the gfortran compiler creates an object containing a symbol of the form:

void commons\_(void);

The next thing the main() function does is to call

```
call_back_(&a,name,size);
```
which is a call to the FORTRAN FUNCTION

FUNCTION CALL\_BACK(A, NAME)

which in turn calls

```
C = MULT_A(A)
```
which is in fact a  $C++$  function

```
float mult_a_(float *a) {
  return (*a)*10.;
}
```
FORTRAN 77 uses pointers implicitly but when FORTRAN functions are called from  $C++$  these pointers must be declared explicitly. While the FORTRAN programmer is not aware of it the gfortran compiler compiles in an extra integer for each string in a SUBROUTINE or FUNCTION call. The purpose of this extra integer is to store the length of the FORTRAN string. For example

```
SUBROUTINE STRINGS(A, B, C)
IMPLICIT NONE
CHARACTER*(*) A, B, C
...
becomes
void strings_(char *a, char *b, char *c,
```
int size\_a, int size\_b, int size\_c);

## 5.2 HepMC and HepPDT

When most particle physics programs were written in FORTRAN 77 most generators provided an event record in the HEPEVT common block format. Most modern experiments now use C++ , HepMC [1] for their event records, and HepPDT [3] for their particle data. Example 22 and 25 demonstrate some applications of HepMC and example 25 introduces HepPDT.

 $\pi^0$  decay generator Example 22 demonstrates the use of the HepMC package for storing the event record of a  $\pi^0$  decay generator. The main() function creates a new event container, generatates a  $\pi^0$  particle, decays the  $\pi^0$  into two photons, and finally prints the event record to the screen. The source code for this program is divided up into: MonteCarlo - containing two static methods to generate a  $\pi^0$  particle and produce a two body generic decay; LorentzBoost - a wrapper class providing a static method to lorentz boost a fourvector via the FORTRAN code contained in lorentz.for. When the program runs all of the event data are recorded within the event record GenEvent. Once the GenEvent instance has been created GenVertexs can be added. Each GenVertex can connect a number of different GenParticles together.

The main() function instantiates a GenEvent object and then calls a static member function of the MonteCarlo class:

HepMC::GenParticle pi0 = MonteCarlo::generate();

to create a GenParticle that describes a  $\pi^0$  particle. The main() function then calls a second static member function of the MonteCarlo class:

MonteCarlo::twoBody(evt,&pi0,22,22,0.,0.);

to produce a decay of the  $\pi^0$  into two photons. The  $\texttt{twoBody}$  member function starts by creating a vertex and then adds the  $\pi^0$  particle to it

```
HepMC::GenVertex *vert = new HepMC::GenVertex();
vert->add_particle_in(parent);
```
Once the two daughter photons have been produced they are also added to this vertex,

```
vert->add_particle_out(new HepMC::GenParticle(fvecDaughter1,
                                              particleId1,1));
vert->add_particle_out(new HepMC::GenParticle(fvecDaughter2,
                                              particleId2,1));
```
and the vertex is then added to the GenEvent event container:

```
evt->add_vertex(vert);
```
The complete decay is then printed in the main() function.

### 5.3 ROOT

ROOT  $[2]$  is a data analysis package written in  $C++$  and supported at CERN. Tutorials and how-tos and other documentation can be downloaded from the ROOT web site [2]. This course focuses on introducing basic features of ROOT needed for a data analysis.

**Histograms** When analysing large statistical samples histograms provide an important means of visualising accumulated results. Example 23 uses ROOT to produce a single one dimensional histogram. Within the main() function memory associated with root histograms is initialised,

```
TROOT simple("histos","Histogram Examples");
```
the root file that will contain the histogram is opened, writing over any existing file of the same name by quoting "RECREATE",

```
TFile *rfile = new TFile(argv[1],"RECREATE","Histogram Example");
```
a one dimension histogram is then created,

TH1F \*histo = new TH1F("histo","Sine Wave",nbinsx,xlow,xup);

the histogram is filled,

histo->Fill $(x,w)$ ;

then the contents of the root memory including the single one dimensional histogram is written to the ROOT file.

rfile->Write();

TTrees TTrees are flexible data containers. Each TTree can have several TBranches. Data are written in rows to all TBranches of a TTree, but can be read back from a single TBranch or all the attached TBranches at once.

Basic TTree IO and plotting macros are introduced in example 24. The example provides two options: (i) write a TFile called tree.root containing the TTree, or (ii) read the TTree back and print values stored in it. When the program writes the TTree the

```
void writeTree(char *filename)
```
function is called. This function opens a new TFile

```
TFile *root_file = TFile::Open(filename,"RECREATE");
```
and checks to see if the file is open. In ROOT the last file that was opened becomes the present working directory and therefore associated with the following TTree instantiation

```
TTree *tree = new TTree("tree","test tree");
```
where the key ''tree'' has to be unique and the title ''test tree'' does not.

Once a TTree has been instantiated TBranches can be added to it.

```
tree->Branch("Run",&run,"Run/I");
tree->Branch("Event",&event,"Event/I");
tree->Branch("x",&x,"x/F");
tree->Branch("y",&y,"y/F");
tree->Branch("z",&z,"z/F");
```
Each of these member function calls causes a new TBranch to be instantiated and connected to the parent TTree object. The arguments of the Branch member function are: the key, the address of an associated variable and the label. When the TTree member function

tree->Fill();

is called the value in the memory at the address assigned to each TBranch is saved into the TTree. Finally when all the data have been entered into the TTree the TFile is saved,

```
root_file->Write();
```
flushing any remaining data to disk.

The readTree function reads a TTree from a TFile and prints out each entry from all the TBranches. The TFile is opened and then a pointer to the TTree is collected by supplying the key name of the TTree

```
Tree *tree = (TTree*)root_file->Get("tree");
```
where a cast to a TTree\* is necessary because the Get member function of TFile, (inherited from TDirectory), returns type TObject\*. After collecting a pointer to the TTree, a pointer to each TBranch is collected

```
TBranch *run_branch = tree->GetBranch("Run");
```
and the branches addresses are set to be addresses of variables defined within the scope of the readTree function

```
run_branch->SetAddress(&run);
```
Instead of reading each TBranch individually data from the TTree are copied on mass into the TBranch addresses by calling

```
tree->GetEvent(i);
```
If it is necessary to read data from just one TBranch the GetEvent member function of that branch can be called.

Once the program has been compiled and run the macro plot.C can be used to plot some of the content of the TTree:

```
src]$ root
root [0] .x ../macros/plot.C("plot.ps");
root [1] .q
```
The macro creates another ROOT file containing a single histogram. This can be plotted from the command line:

```
src]$ root -l histos.root
root [1] _file0->ls();
TFile** histos.root Analysis Histograms
TFile* histos.root Analysis Histograms
 KEY: TH2F h2;1 x:y {y<20}
root [2] h2->Draw();
root [3] .q
```
In the plot.C macro it is not possible to use the Write member function of the TFile class to write this histogram to the TFile because this only writes files from the present working directory to the TFile. It is possible to write ROOT macros which are not functions but these are not subject to the same error checking standard and are therefore often buggy.

**Putting it all together** Example 25 is the most complicated example of the course and demonstrates some uses of HepMC, HepPDT, ROOT, and interfacing with FORTRAN. The example is composed of two programs: TruthNtuple and Analysis. TruthNtuple uses the PYTHIA event generator to fill a TTree with event records from inelastic nondiffractive p-p interactions at 10TeV. To do this TruthNtuple calls PYTHIA to generate an event, and copy the result into the HEPEVT common block. Then HepMC is used to copy the HEPEVT common block into a GenEvent record. The GenEvent record is then copied into a set of vectors which are in turn stored in the TTree. To enable ROOT storage of these STL containers the ROOT dictionaries have to be created. This is simply done by creating the ROOT dictionaries from the LinkDef.h file.

Once TruthNtuple has been run the Analysis program can be run to read the data back. This program reads all of the events and prints the contents of the 7th event to the standard output. The data members associated with the TTree are part of the Tree McTruth class and were copied from a MakeClass( ) call:

```
src]$ root pythia.root
root [0] mctree->MakeClass();
root [1] .q
```
The version from the MakeClass( ) call was then adapted to check if the TBranch was present in the TTree. From the data stored in the TTree some other useful quantities such as the pseudorapidity, transverse momentum and the mass of the particles are calculated.

#### 5.4 Problems

**B Mesons from PYTHIA** Starting from the files provided in the problem 10 directory complete program by writing a class called HepevtTree to store all data from the HEPEVT

common block in a TTree.

Minimum Bias Physics Take example 25 and histrogram the number of charged particles per unit of pseudorapidity and per unit of transverse momentum. Implement these histograms in the Analysis program. Then use a ROOT macro to plot the histograms to ps files.

## **References**

- [1] A C++ Event Record for Monte Carlo Generators. http://lcgapp.cern.ch/project/simu/HepMC/.
- [2] An Object-Oriented Data Analysis Framework. http://root.cern.ch/.
- [3] Particle Data Table Classes. http://lcgapp.cern.ch/project/simu/HepPDT/.